## **Adobe Photoshop For Pc Windows 7 32 Bit Download \_\_TOP\_\_**

Installing Adobe Photoshop is relatively easy and can be done in a few simple steps. First, go to Adobe's website and select the version of Photoshop that you want to install. Once you have the download, open the file and follow the on-screen instructions. Once the installation is complete, you need to crack Adobe Photoshop. To do this, you need to download a crack for the version of Photoshop that you want to use. Once you have the crack, open the file and follow the instructions to apply the crack. After the crack is applied, you can start using Adobe Photoshop. Be sure to back up your files since cracking software can be risky. With these simple steps, you can install and crack Adobe Photoshop.

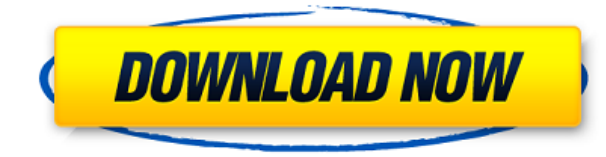

The bottom line is that users say they need Photoshop because the great things they want to do with their images are really hard to do with Microsoft Paint, even if Photoshop's UI isn't the most intuitive. The best thing about the precision stylus and blending of layers tool of the iPad Pro is that I can use this to take a picture of a sign to photograph a billboard — without having to buy a separate camera for the billboard and a separate image editing app on my iPhone. Adobe Photoshop for iPad was the best experience in the category. An intuitive camera lens tool lets you use the Apple Pencil to draw directly on the iPad's screen, a feature that professional artists say they couldn't live without. Photoshop Edge allows you to create and edit the large, complex, layer-based piece of artwork you're designing on your computer. And now it's available in the mobile version of Photoshop. Edge is an attempt to create a portable

version of what started as Android Studio 3.0 and is now available as Photoshop Edge. Almost everything besides the icon is stylized: the icon itself and the buttons, the File Explorer tab, the dialogs, the doc icons in tool palettes, the palette boxes, and even the status bar. Really, every bit of this redesign screams "iOS 8!," and I'm not just talking about the colors. If and when they revisit the Apple Pencil, they must have taken a lesson or two from Sketch, Adobe's new iPad app. That's a big part of what makes it so compelling: the simplicity, the speed and the multipurpose nature of the iPad and the Apple Pencil.

## **Download Photoshop 2022 (Version 23.2)Full Version Serial Number For Windows {{ lifetimE patch }} 2022**

Fortunately, Photoshop makes this easy. There are three basic software programs that are used by creative professionals − Photoshop, Lightroom, Organizer. A few other applications are used by designers to create content for posting on the web, but not as separate editing programs. While there are many great options out there for designers, Photoshop is the best option and its most popular application.

## **Adobe Photoshop**

The Adjustment Brush tool is where it starts to get a little tricky for the browser. You can adjust colors, level of contrast and tone via the hue, saturation, and luminance sliders, and apply these tools to a selection or directly to a layer. It's this sliders where some of the issues can arise, since you cannot easily access the opacity and saturation settings. The Shape tool allows you to manipulate the size, rotation, shape and placement of your content to achieve a number of interesting results. Additionally, you can easily erase content and transform it using the Rectangle Select tool, Pencil Select tool, and Polygon Select tool. The clone tool is key to the Photoshop editor, since it lets you remove objects from your image and create layers and transparency. You can use it to apply alternative layers to your content so you can see the change in the image while testing things like color and blending options. The Build Layer tool removes extra items from your content so you can get rid of anything that doesn't fit your final look. The Clone Stamp tool allows you to correct problems in your content with ease, so you don't end up with smudges or tears. e3d0a04c9c

## **Photoshop 2022 (Version 23.2) Download free Serial Key With Product Key WIN & MAC 64 Bits 2022**

Adobe Photoshop Lightroom is a digital asset management system. With the release, performance is improved, which allows the user to tackle hundreds of photos in a short time. All you need to do is add photos, balance exposure and develop the metadata. The last but not the least, you get full control over where and how your images are stored on a mobile device, and get access to all your images in one place. Create a photo book, organize your images, publish your work to the web or your photo book, and additionally stream your photos directly to your e-reader to enjoy your treasured years. Originally developed as an ink-jet photo editing program, Photo Merge features the ability to edit multi-featured images with ease. This requires no special software or knowledge about program itself. It is user friendly and easy to use. Moreover, with this feature, you can get rid of all unwanted elements of the merged images. An exciting new in-depth feature is the integration of Photoshop with Adobe Sensei's machine learning technology. Photoshop has always had powerful image processing machines in the form of action, effects, tools, system automation, automation and process automation. But what's new is the introduction of new machine learning powered tools, which you can get to play with in Photoshop's new workspace called neural filters. It's actually a new workspace within Photoshop with filters powered by Adobe Sensei. Photoshop, whether it's the software or the software platform is among the most popular graphics editing program in the market. To date, thousands of designers, marketers and illustrators have been working with Photoshop. People may like some other tools but almost every single one of them uses Photoshop for their work. The features and tools that are available are nothing short of amazing and it has a lot to offer to anyone who is a designer or a marketer. Photoshop CS6 lost much of the UI look and feel but it absolutely excels with the new features and tools. This upgraded version has the following cool new features.

photoshop mod for pc download photoshop cs6 for pc download adobe photoshop cs4 for pc download photoshop cs3 for pc download adobe photoshop cs for pc download photoshop cs6 for pc download full version photoshop cc apk for pc download adobe photoshop cs5 for pc download photoshop fonts download free downloadable fonts for photoshop

It comes with many powerful features making it a very affordable price

compared to other alternatives such as Adobe Photoshop. It is a desktop software that lets you edit multiple photographs at the same time and make your own photos look great. It is a feature-rich application in the market. It is a software that is developed for professionals that are looking to make their own editing skills a lot stronger. It is a web album creator's best friend. It enables you to edit photos and graphics at the same time. It is a robust photo editor that is rich with the latest features and tools that let you edit images. It is fast to use and it is an unlimited photo and photo album editor for the web. You can freely download it from its official website as well as from any other reliable third-party website. Adobe Photoshop is a complete image editing software consisting of Photoshop graphics editing, Photoshop photo editing, and Photoshop video editing. Not only that, it also consist of many other additional applications, such as Adobe Lightroom and Photoshop Elements. It can be used to edit, organize, or optimize your photos. You can both use Photoshop, participate in online exhibitions, and use a wide range of other services. It is designed after the latest technologies and it is the best around. It is a complete application that allows to edit, optimize, organize, and also print pictures online. It also includes information tools for the users to manage photos, edit, edit, optimize, and much more.

A new feature in Photoshop will no doubt draw a lot of attention in 2019: AIpowered image corrections. To use this new function all you have to do is select the AI tool from the Tools panel and drag the slider to adjust the settings. The results can be rather stunning, too, as can the prices: On the low-end, anyone can get the free AI upgraded version for individual photo editing up to three free edits per month. For \$9.99 per month, however, there's the full-blown version that comes with a customizable limit. Thanks to the success of Adobe's GPU-accelerated content creation tools, and with all the new powerful features and set-up features in Photoshop for this new era of hybrid computing and workflow, editing photos is now easier than ever. We've rounded up some of the best new updates and helpful tips and features in Photoshop to help you get off to a great start so you can quickly start getting photo-editing done with ease – and have fun doing it too. With the release of Photoshop CC 2020 and a significant overhaul of the AI team for the Version 20 release, the list of new features is extensive. From erasing unwanted areas from photos and using the new de-noise tools to applying effects to individual parts of photos, which is great for photos in which some parts have been blurred while others haven't. Or more accurately, have been blurred at a lower level than others. Retiring the legacy 3D workflows associated with Photoshop 3D brings the capabilities of 3D to Photoshop over the modern native APIs and enables 3D applications built using Adobe's line of Adobe 3D products to form native seamless pipelines between 2D and 3D media. The new 3D tooling also unifies all of the advanced 2D image editing features across Photoshop, and brings their 2D behavior and

user interface to 3D.

<https://zeno.fm/radio/danfoss-mct-10-crack>

<https://zeno.fm/radio/paragon-ntfs-v10-0-1-serial-number-and-product-key> <https://zeno.fm/radio/anufonts70telugufree>

<https://zeno.fm/radio/dell-mih61r-mb-manual>

[https://zeno.fm/radio/easeus-data-recovery-wizard-crack-v13-with-license-key-2](https://zeno.fm/radio/easeus-data-recovery-wizard-crack-v13-with-license-key-2020) [020](https://zeno.fm/radio/easeus-data-recovery-wizard-crack-v13-with-license-key-2020)

<https://zeno.fm/radio/descargar-calculo-vectorial-iii-moises-lazaro> <https://zeno.fm/radio/sunt-un-mic-ticalos-1-dublat-in-romana>

The most noteworthy update to Photoshop's performance is the inclusion of the new Adobe Sensei techniques along with the Jetpix technology. Instead of finding and replacing the Human Gaze filter, Adobe introduced a basic gazetracking filter that you can use as a ground truth, or waypoint, for new, more intelligent and complex filter techniques. Photoshop Elements 16 introduces more than 4,700 updates and refinements. Among them are new arts features, a precision printing setting for the CMYK color print workflow, ExpressPaint, six new brushes, a color filter and more. The latest Photoshop and Photoshop Elements 16 Editions release moves to Adobe Creative Cloud, an integrated subscription model for a range of tools and products that lets you work at any time or from anywhere. The next version of Photoshop and Photoshop Elements 16 will move from 64bit to 128bit. It's the maximum supported version. It's nearly impossible to sense any performance difference for the average user. When learning new software, often times you can acquire commands and techniques in an intuitive manner. It's not the same in all programs, though. The best way to learn anything is to teach it yourself—and I found this out the hard way when my e-commerce store unexpectedly crashed, leaving me with a lot of downtime. As a result, I had to brush up on my ad-hoc Photoshop tutorials. One advantage of teaching Photoshop is that you get to see the learner's progress in every round of training, which helps determining the next steps for you to swiftly cover all the material.

<https://teenmemorywall.com/photoshop-windows-7-pc-download-exclusive/> <http://blackstylefile.com/?p=14332> [https://shipping200.com/wp-content/uploads/2023/01/Photoshop-2021-Version-](https://shipping200.com/wp-content/uploads/2023/01/Photoshop-2021-Version-222-Download-Free-License-Key-WIN-MAC-64-Bits-2022.pdf)[222-Download-Free-License-Key-WIN-MAC-64-Bits-2022.pdf](https://shipping200.com/wp-content/uploads/2023/01/Photoshop-2021-Version-222-Download-Free-License-Key-WIN-MAC-64-Bits-2022.pdf) <http://efekt-metal.pl/?p=1> <https://pollynationapothecary.com/wp-content/uploads/2023/01/garrcarl.pdf> [http://cloudconsultingcompanies.com/wp-content/uploads/2023/01/Download-S](http://cloudconsultingcompanies.com/wp-content/uploads/2023/01/Download-Shape-Tools-For-Photoshop-TOP.pdf) [hape-Tools-For-Photoshop-TOP.pdf](http://cloudconsultingcompanies.com/wp-content/uploads/2023/01/Download-Shape-Tools-For-Photoshop-TOP.pdf)

[http://xcelhq.com/download-photoshop-2021-activation-with-license-key-update](http://xcelhq.com/download-photoshop-2021-activation-with-license-key-update-2023/) [-2023/](http://xcelhq.com/download-photoshop-2021-activation-with-license-key-update-2023/)

<https://xamabu.net/catalogo-de-xamabu/?reauth=1>

<https://softycentral.com/photoshop-free-download-gezginler-top/> <http://www.geekfeud.com/?p=98405>

<https://orbizconsultores.com/wp-content/uploads/2023/01/denode.pdf>

[https://kangurearte.com/wp-content/uploads/2023/01/How-To-Download-Adobe](https://kangurearte.com/wp-content/uploads/2023/01/How-To-Download-Adobe-Photoshop-Cs5-In-Laptop-REPACK.pdf) [-Photoshop-Cs5-In-Laptop-REPACK.pdf](https://kangurearte.com/wp-content/uploads/2023/01/How-To-Download-Adobe-Photoshop-Cs5-In-Laptop-REPACK.pdf)

[http://www.chelancove.com/adobe-photoshop-cc-2019-download-free-incl-prod](http://www.chelancove.com/adobe-photoshop-cc-2019-download-free-incl-product-key-with-license-code-64-bits-2023/) [uct-key-with-license-code-64-bits-2023/](http://www.chelancove.com/adobe-photoshop-cc-2019-download-free-incl-product-key-with-license-code-64-bits-2023/)

<https://americanzorro.com/photoshop-cs3-free-download-full-version-better/> [http://prettiegirlimpact.com/photoshop-2020-download-keygen-for-lifetime-win](http://prettiegirlimpact.com/photoshop-2020-download-keygen-for-lifetime-win-mac-x32-64-latest-release-2023/)[mac-x32-64-latest-release-2023/](http://prettiegirlimpact.com/photoshop-2020-download-keygen-for-lifetime-win-mac-x32-64-latest-release-2023/)

<https://mentorus.pl/wp-content/uploads/2023/01/nisdor.pdf>

[https://skpresourcedirectory.net/wp-content/uploads/2023/01/Photoshop\\_2022](https://skpresourcedirectory.net/wp-content/uploads/2023/01/Photoshop_2022_.pdf) [\\_.pdf](https://skpresourcedirectory.net/wp-content/uploads/2023/01/Photoshop_2022_.pdf)

<https://konnektup.com/wp-content/uploads/2023/01/finnxyl.pdf>

[https://www.holidaysincornwall.com/wp-content/uploads/2023/01/Adobe-Photo](https://www.holidaysincornwall.com/wp-content/uploads/2023/01/Adobe-Photoshop-2021-Version-2242-Download-free-Torrent-Activation-Code-For-PC-X64-lAtes.pdf) [shop-2021-Version-2242-Download-free-Torrent-Activation-Code-For-PC-X64](https://www.holidaysincornwall.com/wp-content/uploads/2023/01/Adobe-Photoshop-2021-Version-2242-Download-free-Torrent-Activation-Code-For-PC-X64-lAtes.pdf) [lAtes.pdf](https://www.holidaysincornwall.com/wp-content/uploads/2023/01/Adobe-Photoshop-2021-Version-2242-Download-free-Torrent-Activation-Code-For-PC-X64-lAtes.pdf)

[https://fitvending.cl/wp-content/uploads/2023/01/Photoshop-Mod-Apk-Downloa](https://fitvending.cl/wp-content/uploads/2023/01/Photoshop-Mod-Apk-Download-Premium-Unlocked-BEST.pdf) [d-Premium-Unlocked-BEST.pdf](https://fitvending.cl/wp-content/uploads/2023/01/Photoshop-Mod-Apk-Download-Premium-Unlocked-BEST.pdf)

<https://lexcliq.com/photoshop-plugins-free-download-2022-new/>

<https://www.anewpentecost.com/download-photoshop-on-android-new/>

[https://rosehillwellness.com/wp-content/uploads/2023/01/Photoshop\\_CC\\_2018\\_](https://rosehillwellness.com/wp-content/uploads/2023/01/Photoshop_CC_2018_Activation_Code_With_Keygen_3264bit_2022.pdf) [Activation\\_Code\\_With\\_Keygen\\_3264bit\\_2022.pdf](https://rosehillwellness.com/wp-content/uploads/2023/01/Photoshop_CC_2018_Activation_Code_With_Keygen_3264bit_2022.pdf)

[https://armslengthlegal.com/wp-content/uploads/2023/01/Csp-Photoshop-Down](https://armslengthlegal.com/wp-content/uploads/2023/01/Csp-Photoshop-Download-Extra-Quality.pdf) [load-Extra-Quality.pdf](https://armslengthlegal.com/wp-content/uploads/2023/01/Csp-Photoshop-Download-Extra-Quality.pdf)

[https://luvmarv.com/photoshop-tools-and-uses-pdf-free-download-\\_\\_full\\_\\_/](https://luvmarv.com/photoshop-tools-and-uses-pdf-free-download-__full__/)

[https://trackasaur.com/wp-content/uploads/2023/01/Photoshop-2022-Version-2](https://trackasaur.com/wp-content/uploads/2023/01/Photoshop-2022-Version-231-Download-free-Activator-Crack-2023.pdf) [31-Download-free-Activator-Crack-2023.pdf](https://trackasaur.com/wp-content/uploads/2023/01/Photoshop-2022-Version-231-Download-free-Activator-Crack-2023.pdf)

[https://goldcoastuae.com/wp-content/uploads/2023/01/Adobe\\_Photoshop\\_2022](https://goldcoastuae.com/wp-content/uploads/2023/01/Adobe_Photoshop_2022_Version_231__Download_free_Licence_Key_License_Key_Full_For_Windows__.pdf) [\\_Version\\_231\\_\\_Download\\_free\\_Licence\\_Key\\_License\\_Key\\_Full\\_For\\_Windows\\_\\_.](https://goldcoastuae.com/wp-content/uploads/2023/01/Adobe_Photoshop_2022_Version_231__Download_free_Licence_Key_License_Key_Full_For_Windows__.pdf) [pdf](https://goldcoastuae.com/wp-content/uploads/2023/01/Adobe_Photoshop_2022_Version_231__Download_free_Licence_Key_License_Key_Full_For_Windows__.pdf)

[https://thefrontoffice.ca/adobe-photoshop-2021-version-22-5-1-download-free-r](https://thefrontoffice.ca/adobe-photoshop-2021-version-22-5-1-download-free-registration-code-registration-code-lifetime-release-2023/) [egistration-code-registration-code-lifetime-release-2023/](https://thefrontoffice.ca/adobe-photoshop-2021-version-22-5-1-download-free-registration-code-registration-code-lifetime-release-2023/)

<http://www.tutoradvisor.ca/download-edit-gambar-photoshop-exclusive/> [https://roandsport.com/wp-content/uploads/2023/01/Photoshop-2022-Download](https://roandsport.com/wp-content/uploads/2023/01/Photoshop-2022-Download-free-License-Key-License-Key-Full-3264bit-2023.pdf) [-free-License-Key-License-Key-Full-3264bit-2023.pdf](https://roandsport.com/wp-content/uploads/2023/01/Photoshop-2022-Download-free-License-Key-License-Key-Full-3264bit-2023.pdf)

<https://modernplasticsjobs.com/wp-content/uploads/2023/01/daryrob.pdf> <https://zeltavilki.lv/wp-content/uploads/2023/01/heatdei.pdf>

[https://financialplanningconsultants.net/wp-content/uploads/2023/01/reyelga.p](https://financialplanningconsultants.net/wp-content/uploads/2023/01/reyelga.pdf) [df](https://financialplanningconsultants.net/wp-content/uploads/2023/01/reyelga.pdf)

[https://hassadlifes.com/download-photoshop-2022-serial-key-hacked-x32-64-20](https://hassadlifes.com/download-photoshop-2022-serial-key-hacked-x32-64-2023/) [23/](https://hassadlifes.com/download-photoshop-2022-serial-key-hacked-x32-64-2023/)

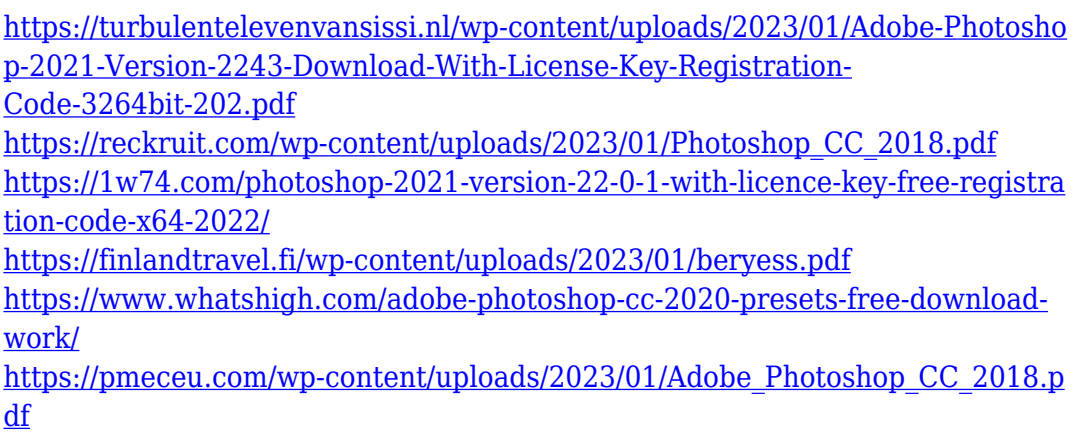

Are any of these features cool to you? Do they make you want to upgrade to Photoshop CS5 Extended? Do you use any of the new features in other applications? Let us know in the comments section below. Photo by Stephen Reid, Graphic Designer, Envato Tuts+. Adobe Sensei is designed to make editing photos a fun and enjoyable experience. For example, it can pair images of the same dog in different settings or scenarios and quickly identify which is which. And while it's not a conversation-starter that unlocks the mysteries of the dog, it does find pictures of the same subject taken from different angles and help users determine the best viewing perspective. It also watches for images posted to SharePoint and seamlessly filters out those that are duplicates. The AI-powered features keep the technology continually improving as new sets of data come through. Like the training wheels on a first-time driver, Sensei is designed to ease users into the new technologies and intelligently crop images, enhance them or identify areas that are blurry or need enhancement. **Share for Review (beta)** can improve collaboration with anyone who helps you edit photos. Create a free Master slice to share with everyone. After the others see the slice, they can make changes to it in their own documents, then invite the Master (a link is sent in an invitation) to edit the next things, like the photo and a photo-specific layer mask. While editing an image, you can view notes and comments from others to understand what they're thinking. The Master can save his work while other people are watching and save it after their edits. The Master can share a photo of his slice changes in InDesign, Illustrator or Photoshop, and sends back a link to the original slice to make any future work much easier.